## Coding unplugged

brown:  $\rightarrow$   $\rightarrow$   $\rightarrow$   $\Box$ 

green:  $\land$   $\Box$   $\land$   $\Box$   $\land$   $\Box$   $\land$   $\Box$   $\land$   $\Box$   $\land$   $\Box$   $\land$   $\land$   $\land$   $\Box$ <u>▲□▶▶▶▶□▲◀□◀◀□▲□▶□▶□</u> red: ▶ ▶ ▶ ▲ ▲ □ ▲ ▶ □ ▲ ◀ □ ▼ ◀ □ blue: > > > < <  $\Box$  +  $\Box$  +  $\top$ 

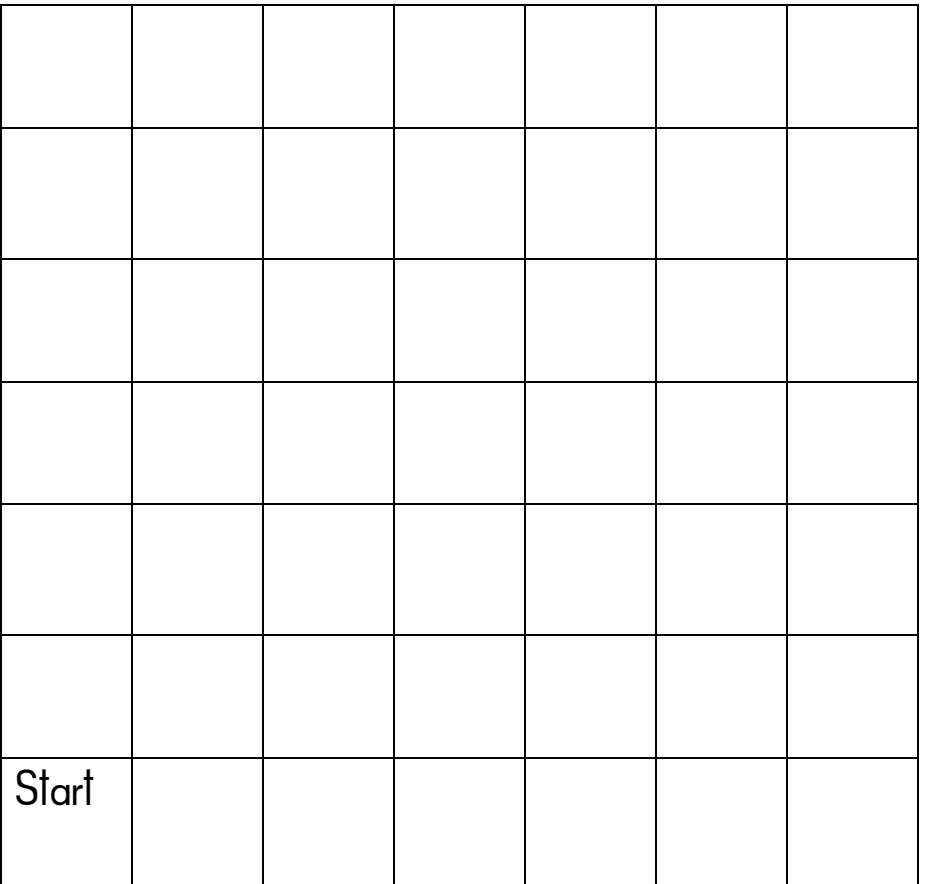